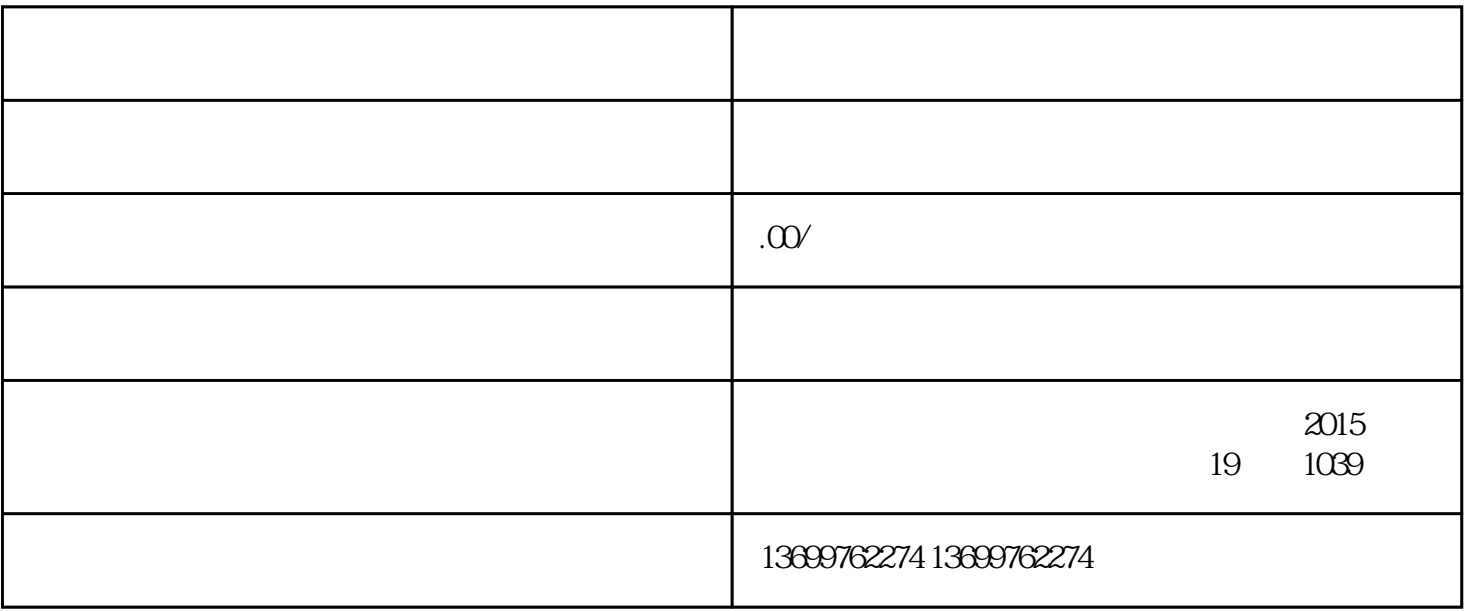

1.  $\blacksquare$ 

 $2.$ 

 $5\%$ 

 $3 \,$ 

 $6.$ 

 $4.$